## **Résultats du Pass'Compétition - Natation Course**

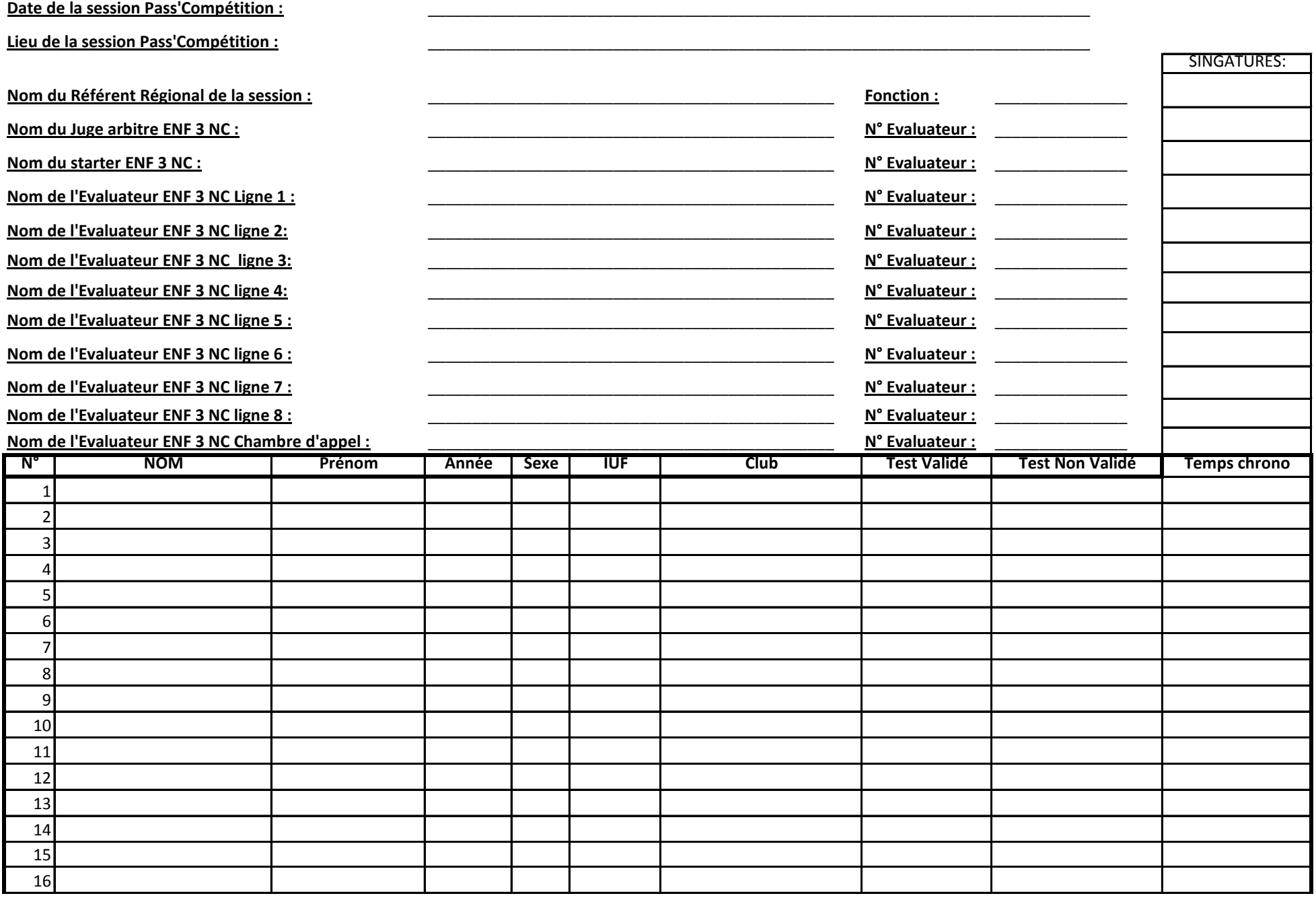

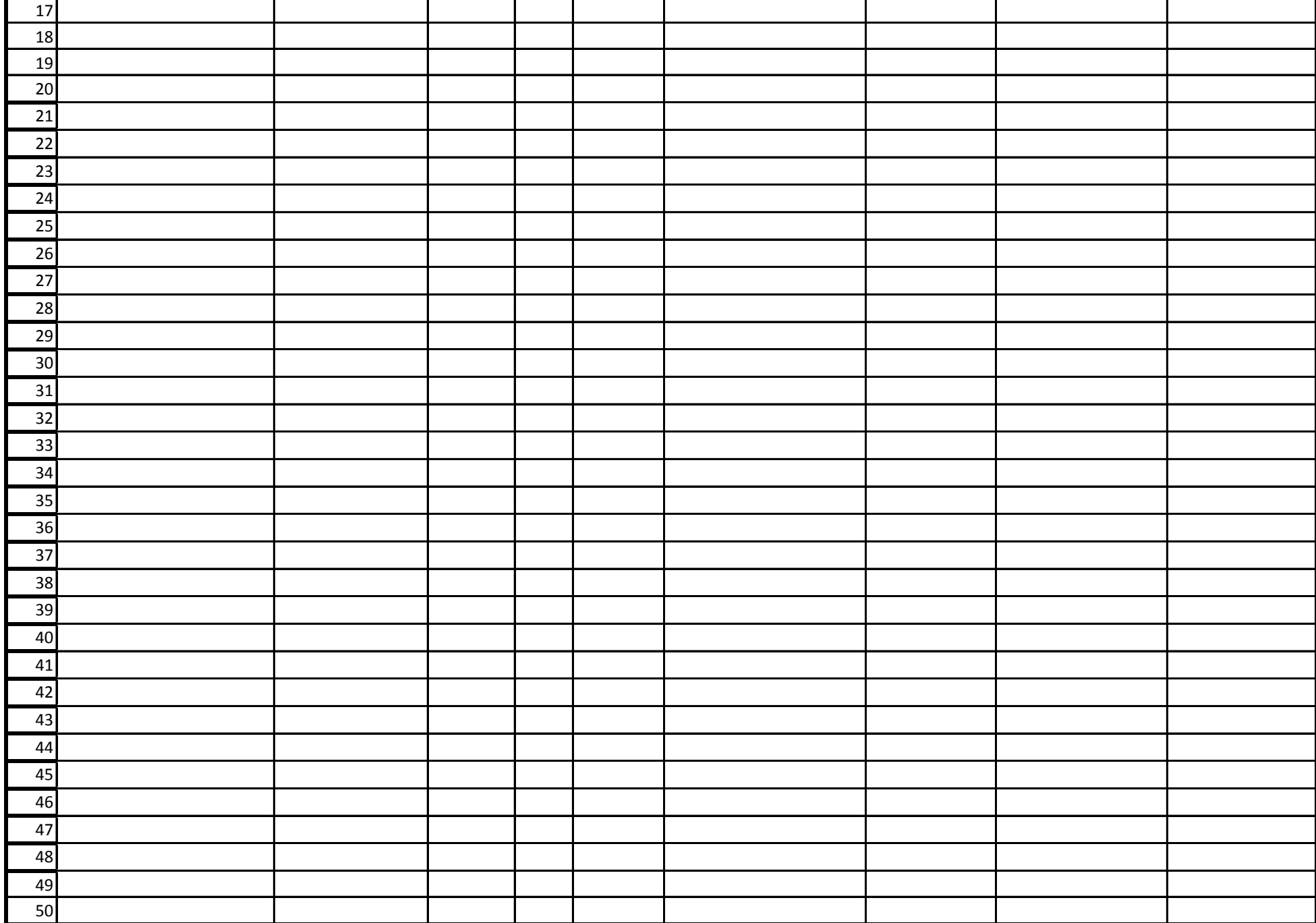

*Cochez la case correspondante au résultat obtenu*